# Part I

$$
\frac{(\text{test}/\text{exn (interp }\{+ 1 \{1 1\})})}{\text{...} + \text{at function}}
$$

Change to

$$
\begin{array}{c|c}\n(\text{test (interp } \{ + 1 \{ 1 \ 1 \})\})\\
(\text{errorV "not a function"))\n)\n\end{array}
$$

```
(define (continue k v)
   (type-case Cont k
     ...
     [(doAppK v-f next-k)
     (type-case Value v-f
        [closV ...]
        [else (errorV "not a function")])]))
```
Return **errorV** directly, dropping **k**

```
(define (lookup [n : Symbol] [env : Env] [k : Cont]) : Value
  (type-case (Listof Binding) env
     [empty (errorV "free variable")]
     [(cons b rst-env)
     (cond
        [(symbol=? n (bind-name b))
        (continue k (bind-val b))]
        [else (lookup n rst-env k)])]))
```

```
(define (num-op op l r k)
   (cond
  [(and (numV? l) (numV? r))
    (continue k (numV (op (numV-n l) (numV-n r))))]
  [else
    (errorV "not a number")]))
(define (num+ l r k)
   (num-op + l r k))
(define (num* l r k)
   (num-op * l r k))
```
# Part 2

#### **(/ 1 0)**

⇒ *division by zero*

```
(try (/ 1 0)
     (lambda () +inf.0))
```
⇒ **+inf.0**

```
(try (+ 1 0)
     (lambda () +inf.0))
```
⇒ **1**

**(try (list 1 (/ 1 0) 3) (lambda () empty))**

⇒ **empty**

```
(cons 10
      (try (list 1 (/ 1 0) 3)
           (lambda () empty)))
```
⇒ **(cons 10 empty)**

```
(try (try (list 1 (/ 1 0) 3)
          (lambda () empty))
     (lambda () (list 10)))
```
⇒ **empty**

```
(try (try (list 1 (/ 1 0) 3)
          (lambda () (list (/ 1 0))))
     (lambda () (list 10)))
```
⇒ **(list 10)**

**<Exp>** ::= **<Number>** | **<Symbol>** | **{+ <Exp> <Exp>}** | **{\* <Exp> <Exp>}** | **{lambda {<Symbol>} <Exp>}** | **{<Exp> <Exp>}** | **{try <Exp> {lambda {} <Exp>}} NEW**

> **(test {try 0 {lambda {} 1}} (numV 0))**

**<Exp>** ::= **<Number>** | **<Symbol>** | **{+ <Exp> <Exp>}** | **{\* <Exp> <Exp>}** | **{lambda {<Symbol>} <Exp>}** | **{<Exp> <Exp>}** | **{try <Exp> {lambda {} <Exp>}} NEW**

> **(test {try {0 0} {lambda {} 1}} (numV 1))**

**<Exp>** ::= **<Number>** | **<Symbol>** | **{+ <Exp> <Exp>}** | **{\* <Exp> <Exp>}** | **{lambda {<Symbol>} <Exp>}** | **{<Exp> <Exp>}** | **{try <Exp> {lambda {} <Exp>}} NEW**

**(test {+ {try 2 {lambda {} 1}} 3} (numV 5))**

**<Exp>** ::= **<Number>** | **<Symbol>** | **{+ <Exp> <Exp>}** | **{\* <Exp> <Exp>}** | **{lambda {<Symbol>} <Exp>}** | **{<Exp> <Exp>}** | **{try <Exp> {lambda {} <Exp>}} NEW**

**(test {+ {try {2 2} {lambda {} 1}} 3} (numV 4))**

**<Exp>** ::= **<Number>** | **<Symbol>** | **{+ <Exp> <Exp>}** | **{\* <Exp> <Exp>}** | **{lambda {<Symbol>} <Exp>}** | **{<Exp> <Exp>}** | **{try <Exp> {lambda {} <Exp>}} NEW**

```
(test {try {try {0 0}
                {lambda {} 1}}
           {lambda {} 2}}
      (numV 1))
```
**<Exp>** ::= **<Number>** | **<Symbol>** | **{+ <Exp> <Exp>}** | **{\* <Exp> <Exp>}** | **{lambda {<Symbol>} <Exp>}** | **{<Exp> <Exp>}** | **{try <Exp> {lambda {} <Exp>}} NEW**

**(test {try {try {0 0} {lambda {} {1 1}}} {lambda {} 2}}**

**(numV 2))**

Part 3

#### Expression and Parse

```
<Exp> ::= ...
       | {try <Exp> {lambda {} <Exp>}} NEW
```

```
(define-type Exp
   ....
   (tryE [body : Exp]
        [handle : Exp]))
```

```
(test (parse `{try {+ 1 2} {lambda {} 8}})
      (tryE (addE (numE 1) (numE 2))
            (numE 8)))
```
#### Interp

```
(define (interp a env k)
   (type-case Exp a
     ...
     [(tryE body handler)
     (interp body env (tryK handler env k))]))
(define (continue k v)
   (type-case Cont k
     ...
     [(tryK h env next-k)
     (continue next-k v)]))
```
Instead of just returning an **errorV**, look for a **tryK**:

Change

**(errorV "not a number")**

to

**(escape k (errorV "not a number"))**

```
(test (escape (doPlusK (numV 3)
                        (doneK))
              (errorV "fail"))
      (errorV "fail"))
```

```
(test (escape (doPlusK (numV 1)
                        (tryK (numE 2) mt-env
                              (doneK)))
              (errorV "fail"))
      (numV 2))
```

```
(test (escape (doPlusK (numV 1)
                        (tryK (numE 2) mt-env
                              (doPlusK (numV 3)
                                        (doneK))))
              (errorV "fail"))
      (numV 5))
```

```
(define (escape [k : Cont] [v : Value]) : Value
   (type-case Cont k
     [(doneK) v]
     [(plusSecondK r env next-k) (escape next-k v)]
     [(doPlusK v-l next-k) (escape next-k v)]
     [(multSecondK r env next-k) (escape next-k v)]
     [(doMultK v-l next-k) (escape next-k v)]
     [(appArgK a env next-k) (escape next-k v)]
     [(doAppK v-f next-k) (escape next-k v)]
     ...))
```

```
(define (escape [k : Cont] [v : Value]) : Value
   (type-case Cont k
     ...
     [(tryK h env next-k) (interp h env next-k)]))
```
Part 4

The **try** form lets a programmer jump out to an enclosing context:

```
(+ 1
  (try (+ 2
          (+ 3
             (+ 4
                 (1 5))))
        (lambda () 0)))
```
jumps to

**(+ 1 )**

with code **0**

The **let/cc** form lets a programmer jump out to any target context, and supply a value:

```
(+ 1
   (let/cc k1
      (+ 2
         (+ 3
            (let/cc k2
                (+ 4
                  (k1 5)))))))
```
jumps to

**(+ 1 )**

with code **5**

The **let/cc** form lets a programmer jump out to any target context, and supply a value:

```
(+ 1
                 (let/cc k1
                    (+ 2
                       (+ 3
                           (let/cc k2
                              (+ 4
                                (k2 5)))))))
jumps to
                   (+ 1 (+ 2 (+ 3 )))
with code 5
```
Does it ever make sense to jump *in*?

```
(define continue (lambda (n) n))
(let/cc esc
  (+ 1
     (+ 2
        (+ 3
           (+ 4
               (let/cc k
                  (begin
                    (set! continue k)
                    (esc 0))))))))
```

```
(continue 5)
```
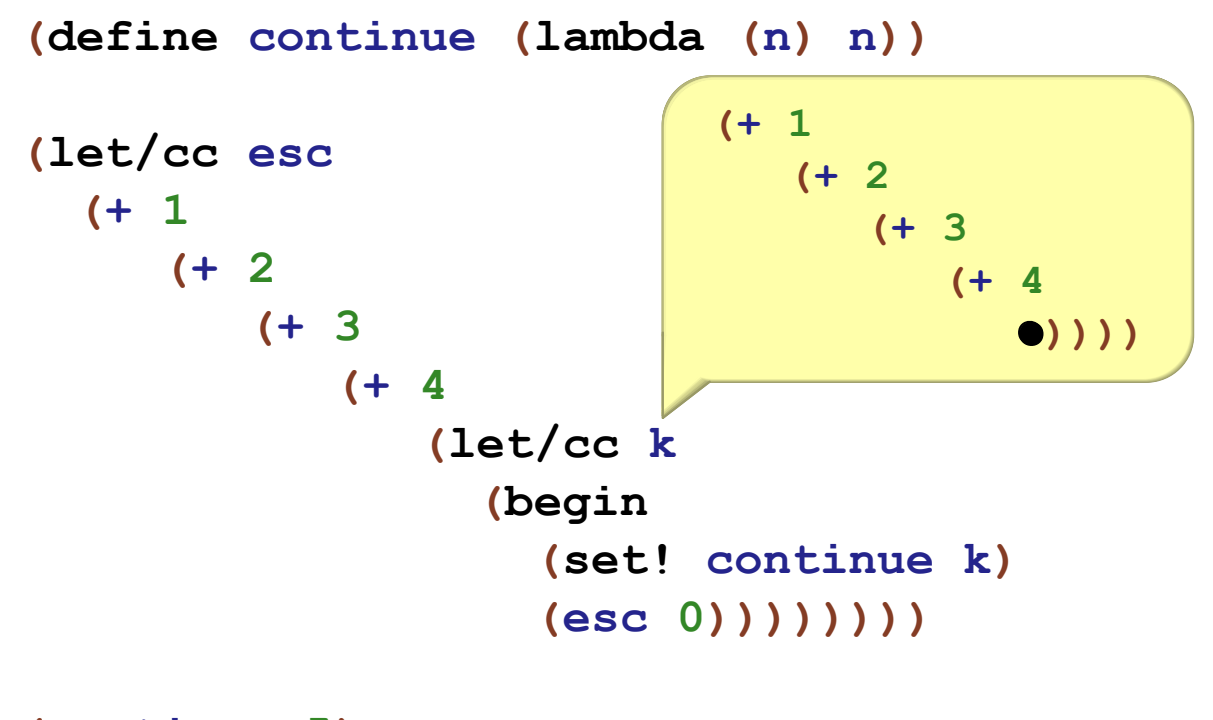

**(continue 5)**

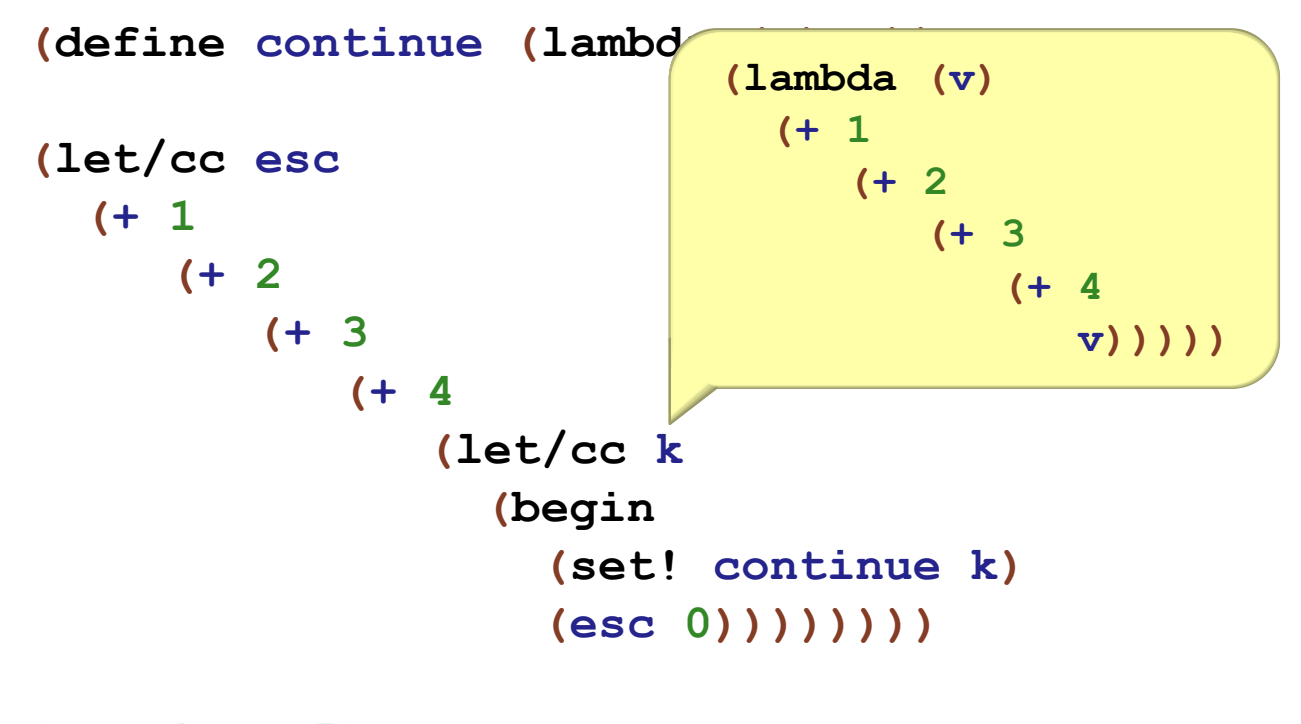

**(continue 5)**

Part 5

Language with **let/cc**

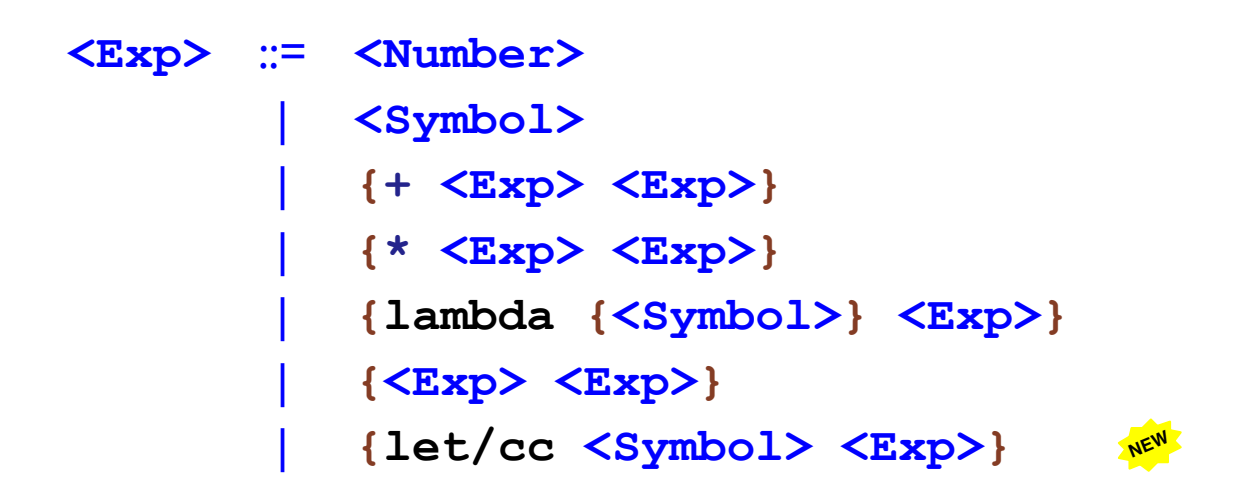

Implementing Continuations as Values

**(define-type Value (numV [n : Number]) (closV [arg : Symbol] [body : Exp] [env : Env]) (contV [k : Cont]))**

Implementing Continuations as Values

```
(define (interp a env k)
   (type-case Exp a
     ...
     [(let/ccE n body)
     (interp body
              (extend-env
               (bind n (contV k))
              env)
             k)]))
```
Implementing Continuations as Values

```
(define (continue k v)
   (type-case Cont k
     ...
     [(doAppK v-f next-k)
     (type-case Value v-f
        [(closV n body c-env) ...]
        [(contV k-v) (continue k-v v)]
        [else (error ...)])]
     ...))
```
Part 6

# Using Continuations

Few programs use **let/cc**...

Continuations are mostly useful for building other constructs:

- exception handling
- threads
- generators
- ...

# Part 7

#### **Generators**

```
(define (make-numbers start-n)
   (generator
  yield ; <- binds for use below
   (local [(define (numbers n)
              (begin
                 (yield n) ; <- yield a value
                 (numbers (+ n 1))))]
      (numbers start-n))))
(define g (make-numbers 0))
(g) ; => 0
(g) ; => 1
(g) ; => 2
```
see **generator.rkt**

Part 8

#### Cooperative Threads

```
(define (count label n)
   (begin
     (pause) ; allows others to run
     (display label)
     (display (to-string n))
     (display "\n")
     (count label (+ n 1))))
(thread (lambda (vd) (count "a" 0)))
(thread (lambda (vd) (count "b" 0)))
(swap)
```
see **thread.rkt**